<span id="page-0-0"></span>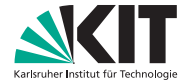

#### Institut für Volkswirtschaftslehre (ECON)

Lehrstuhl für Ökonometrie und Statistik

# Kapitel XII - Einführung in die **Zeitreihenanalyse** Deskriptive Statistik

Prof. Dr. W.-D. Heller Hartwig Senska Carlo Siebenschuh

ㅋ ロ > → - 레 - > → - 콘 > → - 콘 >

目

 $OQ$ 

Statistische Untersuchungen ökonomischer Größen werden in regelmäßigen Zeitabständen durchgeführt. Damit wird die Absicht verfolgt, über wirtschaftliche Entwicklungen frühzeitig einen Überblick zu erhalten, um dadurch möglicherweise rechtzeitig Maßnahmen ergreifen zu können, die vermutete Fehlentwicklungen verhindern. Außerdem kann man anhand der Entwicklung der einzelnen Größen unter Umständen erkennen, welche Auswirkungen politische und insbesondere wirtschaftspolitische Entscheidungen haben. Die Anzahl der beobachteten Größen ist umfangreich.

#### **Zeitreihe:**

Eine Folge beobachteter Werte einer Größe zu - in der Regel äquidistanten - Zeitpunkten bzw. für aufeinanderfolgende - in der Regel gleichlange - Zeiträume  $x_t$  für  $t = 1, ..., n$ :

x1*, ...,* x<sup>n</sup>

K ロ > K @ > K 등 > K 등 > H 등 …

Statistische Untersuchungen ökonomischer Größen werden in regelmäßigen Zeitabständen durchgeführt. Damit wird die Absicht verfolgt, über wirtschaftliche Entwicklungen frühzeitig einen Überblick zu erhalten, um dadurch möglicherweise rechtzeitig Maßnahmen ergreifen zu können, die vermutete Fehlentwicklungen verhindern. Außerdem kann man anhand der Entwicklung der einzelnen Größen unter Umständen erkennen, welche Auswirkungen politische und insbesondere wirtschaftspolitische Entscheidungen haben. Die Anzahl der beobachteten Größen ist umfangreich.

#### **Zeitreihe:**

Eine Folge beobachteter Werte einer Größe zu - in der Regel äquidistanten - Zeitpunkten bzw. für aufeinanderfolgende - in der Regel gleichlange - Zeiträume  $x_t$  für  $t = 1, ..., n$ :

$$
x_1,...,x_n
$$

Einige wichtige Größen sind:

- Bruttosozialprodukt (Konsum + Investitionen + staatlicher Verbrauch  $+$  Außenbeitrag)
- **Zahl der Erwerbstätigen**
- Arbeitslosenzahl
- **•** Preisindices
- · Lohnindices

K ロ ) - K (ラ ) - K (ミ ) - K (ミ ) - (三 )

Einige wichtige Größen sind:

- Bruttosozialprodukt (Konsum + Investitionen + staatlicher Verbrauch  $+$  Außenbeitrag)
- Zahl der Erwerbstätigen
- Arbeitslosenzahl
- **•** Preisindices
- · Lohnindices

K ロ ) - K (ラ ) - K (ミ ) - K (ミ ) - (三 )

Einige wichtige Größen sind:

- $\bullet$  Bruttosozialprodukt (Konsum + Investitionen + staatlicher Verbrauch  $+$  Außenbeitrag)
- Zahl der Erwerbstätigen
- Arbeitslosenzahl
- **•** Preisindices
- · Lohnindices

K ロ ▶ K @ ▶ K ミ ▶ K ミ ▶ │ ミ │

Einige wichtige Größen sind:

- Bruttosozialprodukt (Konsum + Investitionen + staatlicher Verbrauch  $+$  Außenbeitrag)
- Zahl der Erwerbstätigen
- Arbeitslosenzahl
- **•** Preisindices
- Lohnindices

K ロ ▶ K @ ▶ K ミ ▶ K ミ ▶ │ ミ │

Einige wichtige Größen sind:

- Bruttosozialprodukt (Konsum + Investitionen + staatlicher Verbrauch  $+$  Außenbeitrag)
- Zahl der Erwerbstätigen
- Arbeitslosenzahl
- **•** Preisindices
- Lohnindices

K ロ ) - K (ラ ) - K (ミ ) - K (ミ ) - (三 )

#### Bei Zeitreihen ökonomischer Größen kann man meist vier Effekte erkennen:

- eine langfristige Entwicklung
- mittelfristige konjunkturelle Einflüsse
- kurzfristige, relativ regelmäßige Schwankungen (bedingt durch z.B. Jahreszeiten, Wochentage, regelmäßig wiederkehrende Termine, . . . )
- "zufällige" Störungen

(bewirkt duch z.B. Witterungseinflüsse, Äußerungen von Politikern, ...)

 $A \cup B \rightarrow A \oplus B \rightarrow A \oplus B \rightarrow A \oplus B \rightarrow B$ 

Bei Zeitreihen ökonomischer Größen kann man meist vier Effekte erkennen:

- eine langfristige Entwicklung
- mittelfristige konjunkturelle Einflüsse
- kurzfristige, relativ regelmäßige Schwankungen (bedingt durch z.B. Jahreszeiten, Wochentage, regelmäßig wiederkehrende Termine, . . . )
- "zufällige" Störungen

(bewirkt duch z.B. Witterungseinflüsse, Äußerungen von Politikern, ...)

 $\mathcal{A} \otimes \mathcal{B} \rightarrow \mathcal{A} \otimes \mathcal{B} \rightarrow \mathcal{A} \otimes \mathcal{B} \rightarrow \mathcal{B} \otimes \mathcal{B} \rightarrow \mathcal{B} \otimes \mathcal{B}$ 

Bei Zeitreihen ökonomischer Größen kann man meist vier Effekte erkennen:

- eine langfristige Entwicklung
- mittelfristige konjunkturelle Einflüsse
- kurzfristige, relativ regelmäßige Schwankungen (bedingt durch z.B. Jahreszeiten, Wochentage, regelmäßig wiederkehrende Termine, . . . )
- "zufällige" Störungen (bewirkt duch z.B. Witterungseinflüsse, Äußerungen von

Politikern, ...)

 $\mathbf{A} \equiv \mathbf{A} + \mathbf{A} \equiv \mathbf{A} + \mathbf{A} \equiv \mathbf{A} + \mathbf{A} \equiv \mathbf{A} + \mathbf{A} \equiv \mathbf{A} + \mathbf{A} \equiv \mathbf{A} + \mathbf{A} \equiv \mathbf{A} + \mathbf{A} \equiv \mathbf{A} + \mathbf{A} \equiv \mathbf{A} + \mathbf{A} \equiv \mathbf{A} + \mathbf{A} \equiv \mathbf{A} + \mathbf{A} \equiv \mathbf{A} + \mathbf{A} \equiv \mathbf{A} + \mathbf{A} \equiv \mathbf{A} + \mathbf{A} \equiv \math$ 

<span id="page-11-0"></span>Bei Zeitreihen ökonomischer Größen kann man meist vier Effekte erkennen:

- eine langfristige Entwicklung
- mittelfristige konjunkturelle Einflüsse
- kurzfristige, relativ regelmäßige Schwankungen (bedingt durch z.B. Jahreszeiten, Wochentage, regelmäßig wiederkehrende Termine, . . . )
- "zufällige" Störungen (bewirkt duch z.B. Witterungseinflüsse, Äußerungen von Politikern, ...)

K ロ > K @ > K 등 > K 등 > H 등 …

#### <span id="page-12-0"></span>**Beispiel 12.1**

Die folgende Tabelle gibt die Monatsendstände (in 1000 Personen) der Arbeitslosenzahlen der Jahre 1991 bis 2003 für die Bundesrepublik Deutschland wieder.

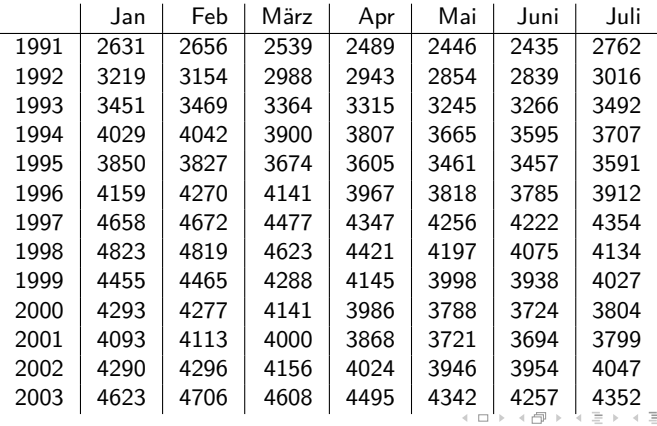

**[Kapitel XII - Einführung in die Zeitreihenanalyse](#page-0-0) 5**

 $\equiv$ 

#### <span id="page-13-0"></span>**Beispiel 12.1**

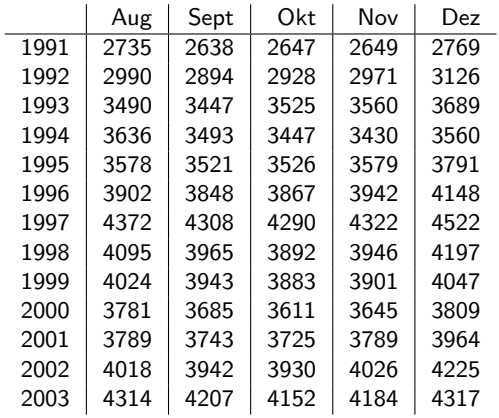

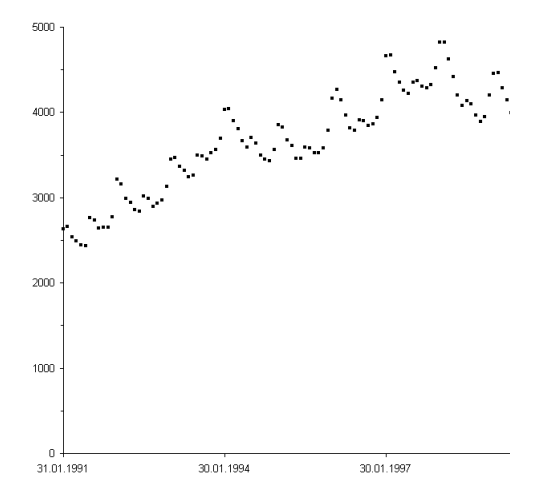

Abbildung 12.1 - Graphische Darstellung der Zeitreihe der Arbeitslosenzahlen

 $\equiv$ 

 $A \equiv \mathbb{P} \rightarrow A \oplus \mathbb{P} \rightarrow A \oplus \mathbb{P} \rightarrow A \oplus \mathbb{P}$ 

#### **Beispiel 12.1**

Folgende Gesetzmäßigkeiten lassen sich deutlich erkennen:

• Als erstes fallen die kurzfristigen Schwankungen auf, die eine jahreszeitliche Abhängigkeit aufzeigen. Im Winter ist die Arbeitslosigkeit höher als im übrigen Jahr, im Juli und August liegt ein zweiter Gipfel. Man spricht hier von saisonalen Schwankungen.

• Ferner ist nach einem Anstieg bis Ende 1998 eine kurzfristige Erholung bis Ende 2000 erkennbar, die auf die damalige weltweite konjunkturelle Entwicklung zurückgeführt werden kann.

• Neben diesen kurz- und mittelfristigen Phänomenen wird man bei vielen Zeitreihen noch einen langfristigen Trend ausmachen können (z.B. beim Energieverbrauch, der Anzahl der KFZ, usw.).  $\mathcal{A} \otimes \mathcal{A} \rightarrow \mathcal{A} \otimes \mathcal{B} \rightarrow \mathcal{A} \otimes \mathcal{B} \rightarrow \mathcal{A} \otimes \mathcal{B} \rightarrow \mathcal{A} \otimes \mathcal{B}$ 

#### **Beispiel 12.1**

Folgende Gesetzmäßigkeiten lassen sich deutlich erkennen:

• Als erstes fallen die kurzfristigen Schwankungen auf, die eine jahreszeitliche Abhängigkeit aufzeigen. Im Winter ist die Arbeitslosigkeit höher als im übrigen Jahr, im Juli und August liegt ein zweiter Gipfel. Man spricht hier von saisonalen Schwankungen.

• Ferner ist nach einem Anstieg bis Ende 1998 eine kurzfristige Erholung bis Ende 2000 erkennbar, die auf die damalige weltweite konjunkturelle Entwicklung zurückgeführt werden kann.

• Neben diesen kurz- und mittelfristigen Phänomenen wird man bei vielen Zeitreihen noch einen langfristigen Trend ausmachen können (z.B. beim Energieverbrauch, der Anzahl der KFZ, usw.). 

#### **Beispiel 12.1**

Folgende Gesetzmäßigkeiten lassen sich deutlich erkennen:

• Als erstes fallen die kurzfristigen Schwankungen auf, die eine jahreszeitliche Abhängigkeit aufzeigen. Im Winter ist die Arbeitslosigkeit höher als im übrigen Jahr, im Juli und August liegt ein zweiter Gipfel. Man spricht hier von saisonalen Schwankungen.

• Ferner ist nach einem Anstieg bis Ende 1998 eine kurzfristige Erholung bis Ende 2000 erkennbar, die auf die damalige weltweite konjunkturelle Entwicklung zurückgeführt werden kann.

• Neben diesen kurz- und mittelfristigen Phänomenen wird man bei vielen Zeitreihen noch einen langfristigen Trend ausmachen können (z.B. beim Energieverbrauch, der Anzahl der KFZ, usw.). 

Die zugehörigen Komponenten der Zeitreihe bezeichnet man als:

#### (1) langfristige **Trendkomponente**

(2) mittelfristige **Konjunkturkomponente**

(3) jahreszeitliche Komponente oder **Saisonkomponente** Weitere Einflüsse wie z.B. bei der Zeitreihe der Arbeitslosenzahlen die Auswirkungen von Wetter, Streiks, etc. fasst man zusammen in der

(4) **Rest-** oder **Störkomponente**.

 $\mathcal{A} \ \Box \ \rightarrow \ \mathcal{A} \ \overline{\mathcal{B}} \ \rightarrow \ \mathcal{A} \ \overline{\mathcal{B}} \ \rightarrow \ \mathcal{A} \ \overline{\mathcal{B}} \ \rightarrow \quad \overline{\mathcal{B}}$ 

Die zugehörigen Komponenten der Zeitreihe bezeichnet man als:

(1) langfristige **Trendkomponente**

#### (2) mittelfristige **Konjunkturkomponente**

(3) jahreszeitliche Komponente oder **Saisonkomponente** Weitere Einflüsse wie z.B. bei der Zeitreihe der Arbeitslosenzahlen die Auswirkungen von Wetter, Streiks, etc. fasst man zusammen in der

(4) **Rest-** oder **Störkomponente**.

 $\mathcal{A} \otimes \mathcal{A} \otimes \mathcal{$ 

Die zugehörigen Komponenten der Zeitreihe bezeichnet man als:

- (1) langfristige **Trendkomponente**
- (2) mittelfristige **Konjunkturkomponente**
- (3) jahreszeitliche Komponente oder **Saisonkomponente**

Weitere Einflüsse wie z.B. bei der Zeitreihe der Arbeitslosenzahlen die Auswirkungen von Wetter, Streiks, etc. fasst man zusammen in der

(4) **Rest-** oder **Störkomponente**.

 $\mathcal{A} \cup \mathcal{A} \rightarrow \mathcal{A} \oplus \mathcal{A} \rightarrow \mathcal{A} \oplus \mathcal{A} \rightarrow \mathcal{A} \oplus \mathcal{A}$ 

Die zugehörigen Komponenten der Zeitreihe bezeichnet man als:

- (1) langfristige **Trendkomponente**
- (2) mittelfristige **Konjunkturkomponente**

(3) jahreszeitliche Komponente oder **Saisonkomponente** Weitere Einflüsse wie z.B. bei der Zeitreihe der Arbeitslosenzahlen die Auswirkungen von Wetter, Streiks, etc. fasst man zusammen in der

(4) **Rest-** oder **Störkomponente**.

#### **Additives Modell der Zusammensetzung** Seien also

 $x_t, \quad t = 1, \ldots, n$ 

die Werte einer Zeitreihe zu den Zeitpunkten t = 1*, . . . ,* n, so besteht eine Möglichkeit darin, dass sich die Werte  $x_t$  additiv aus ihren Komponenten zusammensetzen:

 $x_t = T_t + Z_t + S_t + U_t$ 

 $T_t$  der Wert der Trendkomponente  $Z_t$  der Wert der zyklischen oder konjunkturellen Komponente  $S_t$  der Wert der Saisonkomponente U<sub>t</sub> der Wert der Störkomponente

Wesentliche Aufgabe ist es nun, diese Komponenten, die ja nicht bekannt sind, zu ermitteln. 

**[Kapitel XII - Einführung in die Zeitreihenanalyse](#page-0-0) 10**

#### **Additives Modell der Zusammensetzung** Seien also

$$
x_t, \quad t=1,\ldots,n
$$

die Werte einer Zeitreihe zu den Zeitpunkten t = 1*, . . . ,* n, so besteht eine Möglichkeit darin, dass sich die Werte  $x_t$  additiv aus ihren Komponenten zusammensetzen:

$$
x_t = T_t + Z_t + S_t + U_t
$$

 $T_t$  der Wert der Trendkomponente  $Z_t$  der Wert der zyklischen oder konjunkturellen Komponente  $S_t$  der Wert der Saisonkomponente U<sub>t</sub> der Wert der Störkomponente

Wesentliche Aufgabe ist es nun, diese Komponenten, die ja nicht bekannt sind, zu ermitteln. 

#### **[Kapitel XII - Einführung in die Zeitreihenanalyse](#page-0-0) 10**

#### **Additives Modell der Zusammensetzung** Seien also

$$
x_t, \quad t=1,\ldots,n
$$

die Werte einer Zeitreihe zu den Zeitpunkten t = 1*, . . . ,* n, so besteht eine Möglichkeit darin, dass sich die Werte  $x_t$  additiv aus ihren Komponenten zusammensetzen:

$$
x_t = T_t + Z_t + S_t + U_t
$$

 $T_t$  der Wert der Trendkomponente  $Z_t$  der Wert der zyklischen oder konjunkturellen Komponente  $S_t$  der Wert der Saisonkomponente  $U_t$  der Wert der Störkomponente

Wesentliche Aufgabe ist es nun, diese Komponenten, die ja nicht bekannt sind, zu ermitteln. 

#### **Additives Modell der Zusammensetzung** Seien also

$$
x_t, \quad t=1,\ldots,n
$$

die Werte einer Zeitreihe zu den Zeitpunkten t = 1*, . . . ,* n, so besteht eine Möglichkeit darin, dass sich die Werte  $x_t$  additiv aus ihren Komponenten zusammensetzen:

$$
x_t = T_t + Z_t + S_t + U_t
$$

 $T_t$  der Wert der Trendkomponente  $Z_t$  der Wert der zyklischen oder konjunkturellen Komponente  $S_t$  der Wert der Saisonkomponente  $U_t$  der Wert der Störkomponente

Wesentliche Aufgabe ist es nun, diese Komponenten, die ja nicht bekannt sind, zu ermitteln. 

**[Kapitel XII - Einführung in die Zeitreihenanalyse](#page-0-0) 10**

#### **Zur Erinnerung:** additives Modell

$$
x_t = T_t + Z_t + S_t + U_t
$$

Die Saison- und Störkomponente werden ausgeschaltet, indem man jeweils Durchschnitte über den Zeitraum der Periodenlänge bildet. Dies geschieht mit Hilfe der Methode der gleitenden Durchschnitte, wodurch man die sogenannte **glatte Komponente** erhält:

$$
G_t = T_t + Z_t
$$

(Annahme: Störterme heben sich zumindest approximativ gegenseitig auf; äquidistante Zeitpunkte)

**[Kapitel XII - Einführung in die Zeitreihenanalyse](#page-0-0) 11**

 $\mathcal{A} \ \Box \ \rightarrow \ \mathcal{A} \ \overline{\mathcal{B}} \ \rightarrow \ \mathcal{A} \ \overline{\mathcal{B}} \ \rightarrow \ \mathcal{A} \ \overline{\mathcal{B}} \ \rightarrow \quad \overline{\mathcal{B}}$ 

**Zur Erinnerung:** additives Modell

$$
x_t = T_t + Z_t + S_t + U_t
$$

Die Saison- und Störkomponente werden ausgeschaltet, indem man jeweils Durchschnitte über den Zeitraum der Periodenlänge bildet. Dies geschieht mit Hilfe der Methode der gleitenden Durchschnitte, wodurch man die sogenannte **glatte Komponente** erhält:

$$
G_t = T_t + Z_t
$$

(Annahme: Störterme heben sich zumindest approximativ gegenseitig auf; äquidistante Zeitpunkte)

**[Kapitel XII - Einführung in die Zeitreihenanalyse](#page-0-0) 11**

 $\mathbf{A} \otimes \mathbf{B} \rightarrow \mathbf{A} \otimes \mathbf{B} \rightarrow \mathbf{A} \otimes \mathbf{B} \rightarrow \mathbf{A} \otimes \mathbf{B} \rightarrow \mathbf{B} \otimes \mathbf{B} \rightarrow \mathbf{A} \otimes \mathbf{B} \rightarrow \mathbf{A} \otimes \mathbf{B} \rightarrow \mathbf{A} \otimes \mathbf{B} \rightarrow \mathbf{A} \otimes \mathbf{B} \rightarrow \mathbf{A} \otimes \mathbf{B} \rightarrow \mathbf{A} \otimes \mathbf{B} \rightarrow \mathbf{A} \otimes \mathbf{B} \rightarrow \mathbf{A} \otimes \mathbf{B} \$ 

**Zur Erinnerung:** additives Modell

$$
x_t = T_t + Z_t + S_t + U_t
$$

Die Saison- und Störkomponente werden ausgeschaltet, indem man jeweils Durchschnitte über den Zeitraum der Periodenlänge bildet. Dies geschieht mit Hilfe der Methode der gleitenden Durchschnitte, wodurch man die sogenannte **glatte Komponente** erhält:

$$
G_t = T_t + Z_t
$$

(Annahme: Störterme heben sich zumindest approximativ gegenseitig auf; äquidistante Zeitpunkte)

**[Kapitel XII - Einführung in die Zeitreihenanalyse](#page-0-0) 11**

 $\mathbf{A} \otimes \mathbf{B} \rightarrow \mathbf{A} \otimes \mathbf{B} \rightarrow \mathbf{A} \otimes \mathbf{B} \rightarrow \mathbf{A} \otimes \mathbf{B} \rightarrow \mathbf{B} \otimes \mathbf{B} \rightarrow \mathbf{A} \otimes \mathbf{B} \rightarrow \mathbf{A} \otimes \mathbf{B} \rightarrow \mathbf{A} \otimes \mathbf{B} \rightarrow \mathbf{A} \otimes \mathbf{B} \rightarrow \mathbf{A} \otimes \mathbf{B} \rightarrow \mathbf{A} \otimes \mathbf{B} \rightarrow \mathbf{A} \otimes \mathbf{B} \rightarrow \mathbf{A} \otimes \mathbf{B} \$ 

**Zur Erinnerung:** additives Modell

$$
x_t = T_t + Z_t + S_t + U_t
$$

Die Saison- und Störkomponente werden ausgeschaltet, indem man jeweils Durchschnitte über den Zeitraum der Periodenlänge bildet. Dies geschieht mit Hilfe der Methode der gleitenden Durchschnitte, wodurch man die sogenannte **glatte Komponente** erhält:

$$
G_t = T_t + Z_t
$$

(Annahme: Störterme heben sich zumindest approximativ gegenseitig auf; äquidistante Zeitpunkte)

**[Kapitel XII - Einführung in die Zeitreihenanalyse](#page-0-0) 11**

 $\mathbf{A} \otimes \mathbf{B} \rightarrow \mathbf{A} \otimes \mathbf{B} \rightarrow \mathbf{A} \otimes \mathbf{B} \rightarrow \mathbf{A} \otimes \mathbf{B} \rightarrow \mathbf{B} \otimes \mathbf{B} \rightarrow \mathbf{A} \otimes \mathbf{B} \rightarrow \mathbf{A} \otimes \mathbf{B} \rightarrow \mathbf{A} \otimes \mathbf{B} \rightarrow \mathbf{A} \otimes \mathbf{B} \rightarrow \mathbf{A} \otimes \mathbf{B} \rightarrow \mathbf{A} \otimes \mathbf{B} \rightarrow \mathbf{A} \otimes \mathbf{B} \rightarrow \mathbf{A} \otimes \mathbf{B} \$ 

**Gleitender Durchschnitt ungerader Ordnung 2k + 1** Das arithmetische Mittel wird aus  $x_t$ , den  $k$  vorausgehenden Werten  $x_{t-k}, x_{t-k+1}, \ldots, x_{t-1}$  und den k nachfolgenden Werten  $x_{t+1}, x_{t+2}, \ldots, x_{t+k}$  gebildet:

$$
x_t^* = \frac{1}{2k+1}(x_{t-k} + x_{t-k+1} + \ldots + x_t + \ldots + x_{t+k}).
$$

Das arithmetische Mittel wird also dem Zeitpunkt "in der Mitte" zugeordnet. Die Werte  $x_t^*$  lassen sich bilden für  $t = k + 1, \ldots, n - k$ .

**Gleitender Durchschnitt ungerader Ordnung 2k + 1** Das arithmetische Mittel wird aus  $x_t$ , den  $k$  vorausgehenden Werten  $x_{t-k}, x_{t-k+1}, \ldots, x_{t-1}$  und den k nachfolgenden Werten  $x_{t+1}, x_{t+2}, \ldots, x_{t+k}$  gebildet:

$$
x_t^* = \frac{1}{2k+1}(x_{t-k} + x_{t-k+1} + \ldots + x_t + \ldots + x_{t+k}).
$$

Das arithmetische Mittel wird also dem Zeitpunkt "in der Mitte" zugeordnet.

Die Werte  $x_t^*$  lassen sich bilden für  $t = k + 1, \ldots, n - k$ .

 $\mathcal{A} \cup \mathcal{A} \rightarrow \mathcal{A} \rightarrow \mathcal{A} \rightarrow \mathcal{A} \rightarrow \mathcal{A} \rightarrow \mathcal{A} \rightarrow \mathcal{A} \rightarrow \mathcal{A}$ 

#### **Beispiel 12.2**

Betrachtet wird eine Zeitreihe aus Monatsdaten, wobei man von saisonalen Schwankungen im Quartalsrhythmus (Periodenlänge also 3 Monate;  $k = 1$ ) ausgeht:

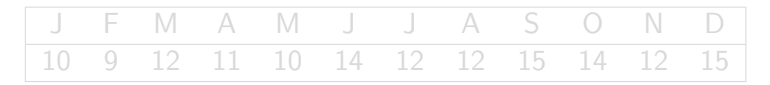

 $\equiv$ 

イロト イ押ト イミト イミト

#### **Beispiel 12.2**

Betrachtet wird eine Zeitreihe aus Monatsdaten, wobei man von saisonalen Schwankungen im Quartalsrhythmus (Periodenlänge also 3 Monate;  $k = 1$ ) ausgeht:

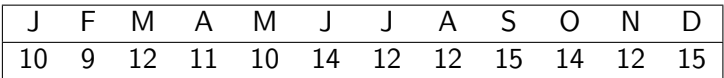

 $A \cup B \rightarrow A \oplus B \rightarrow A \oplus B \rightarrow A \oplus B \rightarrow B$ 

#### Als gleitende Durchschnitte der Ordnung 3 erhält man:

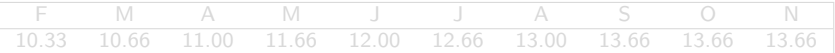

Bemerkung: Für die Monate Januar und Dezember können keine Durchschnitte berechnet werden, da die notwendigen Daten zur Berechnung nicht vollständig vorhanden sind.

 $\equiv$ 

 $\mathcal{A} \subseteq \mathcal{A} \Rightarrow \mathcal{A} \in \overline{\mathcal{B}} \Rightarrow \mathcal{A} \in \mathcal{B} \Rightarrow \mathcal{A} \in \mathcal{B} \Rightarrow \mathcal{B} \Rightarrow \$ 

#### Als gleitende Durchschnitte der Ordnung 3 erhält man:

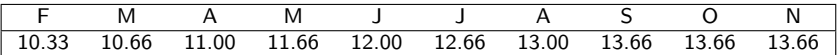

Bemerkung: Für die Monate Januar und Dezember können keine Durchschnitte berechnet werden, da die notwendigen Daten zur Berechnung nicht vollständig vorhanden sind.

**[Kapitel XII - Einführung in die Zeitreihenanalyse](#page-0-0) 14**
Als gleitende Durchschnitte der Ordnung 3 erhält man:

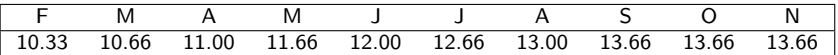

Bemerkung: Für die Monate Januar und Dezember können keine Durchschnitte berechnet werden, da die notwendigen Daten zur Berechnung nicht vollständig vorhanden sind.

#### **Gleitender Durchschnitt gerader Ordnung 2k**

Fall **2k = 4**: Berechnet man beispielsweise das arithmetische Mittel aus x<sub>2</sub>, x<sub>3</sub>, x<sub>4</sub>, x<sub>5</sub> also

$$
\frac{1}{4}(x_2+x_3+x_4+x_5), \quad (=x_{3.5}^*)
$$

so ist 3.5 der mittlere Zeitpunkt. Damit wären die Zeitreihen zeitlich versetzt. Man zieht daher ein zusätzliches arithmetische Mittel heran:

$$
\frac{1}{4}(x_3 + x_4 + x_5 + x_6) = (x_{4.5}^*)
$$

**[Kapitel XII - Einführung in die Zeitreihenanalyse](#page-0-0) 15**

K ロ ▶ K @ ▶ K ミ ▶ K ミ ▶ │ ミ │

#### **Gleitender Durchschnitt gerader Ordnung 2k**

Aus den beiden Werten  $x^*_{3.5}$  und  $x^*_{4.5}$  berechnet man nun den gleitenden Durchschnitt:

$$
x_4^* = \frac{1}{2}x_3^*.\overline{5} + \frac{1}{2}x_4^*.\overline{5}
$$
  
=  $\frac{1}{2} \cdot \frac{1}{4}(x_2 + x_3 + x_4 + x_5) + \frac{1}{2} \cdot \frac{1}{4}(x_3 + x_4 + x_5 + x_6)$   
=  $\frac{1}{4}(\frac{1}{2}x_2 + x_3 + x_4 + x_5 + \frac{1}{2}x_6)$ 

**Allgemeines k**:

$$
x_t^* = \frac{1}{2k} \left( \frac{1}{2} x_{t-k} + x_{t-k+1} + \ldots + x_{t-1} + x_t + x_{t+1} + \ldots + x_{t+k-1} + \frac{1}{2} x_{t+k} \right)
$$

 $OQ$ 

#### **Gleitender Durchschnitt gerader Ordnung 2k**

Aus den beiden Werten  $x^*_{3.5}$  und  $x^*_{4.5}$  berechnet man nun den gleitenden Durchschnitt:

$$
x_4^* = \frac{1}{2}x_3^*.\overline{5} + \frac{1}{2}x_4^*.\overline{5}
$$
  
=  $\frac{1}{2} \cdot \frac{1}{4}(x_2 + x_3 + x_4 + x_5) + \frac{1}{2} \cdot \frac{1}{4}(x_3 + x_4 + x_5 + x_6)$   
=  $\frac{1}{4}(\frac{1}{2}x_2 + x_3 + x_4 + x_5 + \frac{1}{2}x_6)$ 

#### **Allgemeines k**:

$$
x_t^* = \frac{1}{2k} \left( \frac{1}{2} x_{t-k} + x_{t-k+1} + \ldots + x_{t-1} + x_t + x_{t+1} + \ldots + x_{t+k-1} + \frac{1}{2} x_{t+k} \right)
$$

**[Kapitel XII - Einführung in die Zeitreihenanalyse](#page-0-0) 16**

#### **Beispiel 12.3**

Der vierteljährliche Umsatz eines Getränkehändlers aus den Jahren 1998-2001 ergibt die folgende Zeitreihe (in 10000 DM):

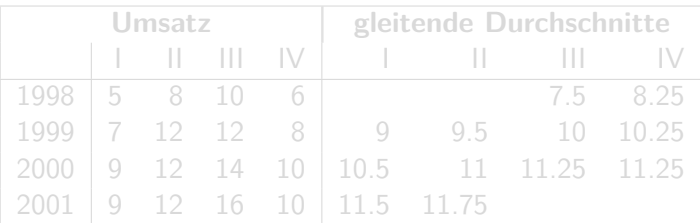

In der rechten Hälfte sind die gleitenden Durchschnitte der Ordnung 4.

#### <span id="page-41-0"></span>**Beispiel 12.3**

Der vierteljährliche Umsatz eines Getränkehändlers aus den Jahren 1998-2001 ergibt die folgende Zeitreihe (in 10000 DM):

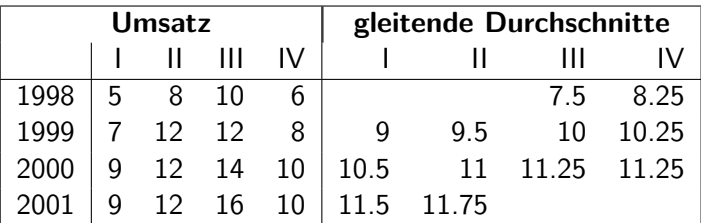

In der rechten Hälfte sind die gleitenden Durchschnitte der Ordnung 4.

 $\mathcal{A} \otimes \mathcal{A} \rightarrow \mathcal{A} \otimes \mathcal{B} \rightarrow \mathcal{A} \otimes \mathcal{B} \rightarrow \mathcal{A} \otimes \mathcal{B} \rightarrow \mathcal{A} \otimes \mathcal{B}$ 

<span id="page-42-0"></span>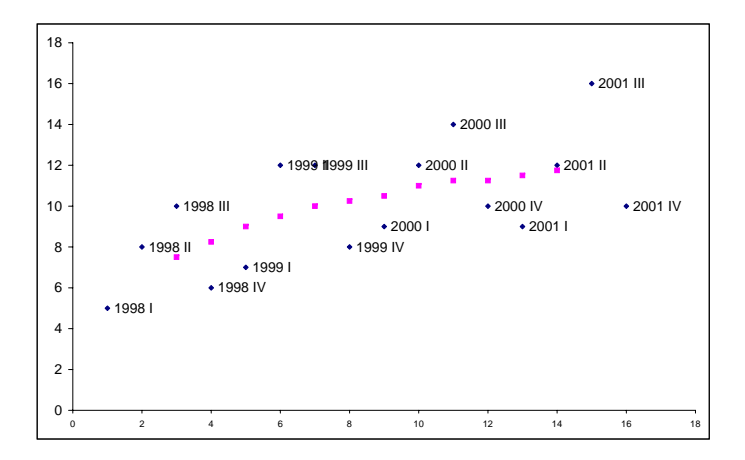

Abbildung 12.2 - Graphik zu Be[isp](#page-41-0)i[el](#page-43-0) [1](#page-41-0)[2.3](#page-42-0) E

**[Kapitel XII - Einführung in die Zeitreihenanalyse](#page-0-0) 18**

 $\equiv$  +  $\equiv$ 

<span id="page-43-0"></span>Anmerkung: Bei dieser Vorgehensweise erhält man die glatte Komponente, durch Bildung der gleitenden Durchschnitte in der Ordnung der Periodenlänge. Voraussetzung dabei ist, dass die Störkomponente um 0 streut, sich also in einer Saison im Mittel aufhebt.

 $\mathcal{A} \otimes \mathcal{B} \rightarrow \mathcal{A} \otimes \mathcal{B} \rightarrow \mathcal{A} \otimes \mathcal{B} \rightarrow \mathcal{B} \otimes \mathcal{B} \rightarrow \mathcal{B} \otimes \mathcal{B}$ 

### **Beispiel 12.4**

Es werden die gleitenden Durchschnitte der Ordnung 12 der Zeitreihe der Arbeitslosenzahlen aus Beispiel 12.1 gebildet.

Die Tabelle gibt diese Werte für den Zeitraum Juli 1991 bis Juni 2003 wieder:

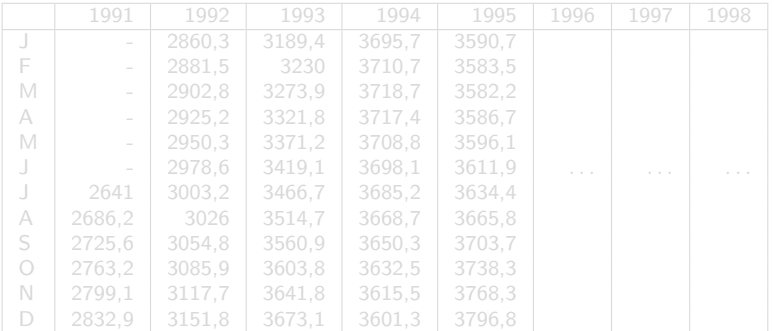

 $\equiv$ 

 $\mathcal{A} \subseteq \mathcal{A} \Rightarrow \mathcal{A} \in \overline{\mathcal{B}} \Rightarrow \mathcal{A} \in \mathcal{B} \Rightarrow \mathcal{A} \in \mathcal{B} \Rightarrow \mathcal{B} \Rightarrow \$ 

### **Beispiel 12.4**

Es werden die gleitenden Durchschnitte der Ordnung 12 der Zeitreihe der Arbeitslosenzahlen aus Beispiel 12.1 gebildet. Die Tabelle gibt diese Werte für den Zeitraum Juli 1991 bis Juni 2003 wieder:

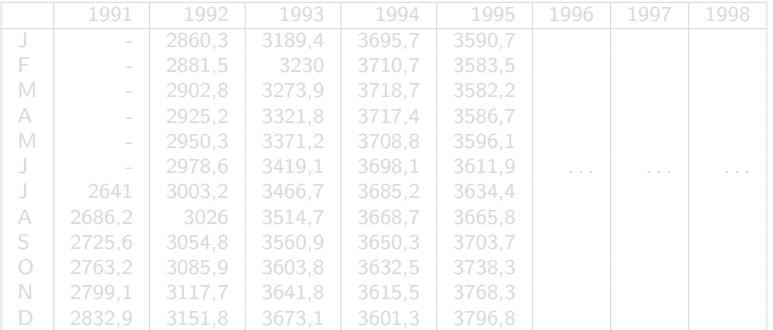

 $\equiv$ 

 $\mathcal{A} \subseteq \mathcal{A} \Rightarrow \mathcal{A} \in \overline{\mathcal{B}} \Rightarrow \mathcal{A} \in \mathcal{B} \Rightarrow \mathcal{A} \in \mathcal{B} \Rightarrow \mathcal{B} \Rightarrow \$ 

### **Beispiel 12.4**

Es werden die gleitenden Durchschnitte der Ordnung 12 der Zeitreihe der Arbeitslosenzahlen aus Beispiel 12.1 gebildet. Die Tabelle gibt diese Werte für den Zeitraum Juli 1991 bis Juni 2003 wieder:

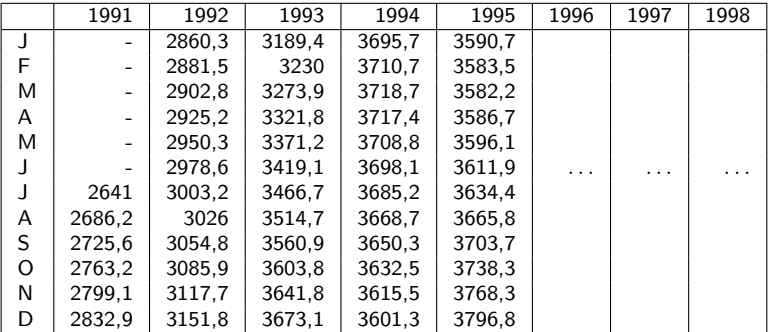

#### <span id="page-47-0"></span>**Beispiel 12.4**

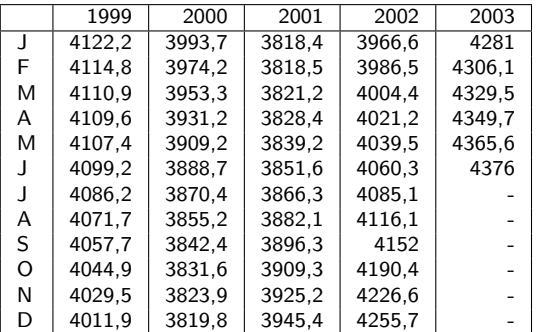

 $\mathcal{A} \otimes \mathcal{B} \rightarrow \mathcal{A} \otimes \mathcal{B} \rightarrow \mathcal{A} \otimes \mathcal{B} \rightarrow \mathcal{A} \otimes \mathcal{B} \rightarrow \mathcal{B} \otimes \mathcal{B} \otimes \mathcal{B} \rightarrow \mathcal{B} \otimes \mathcal{B} \otimes \mathcal{B} \otimes \mathcal{B} \rightarrow \mathcal{B} \otimes \mathcal{B} \otimes \mathcal{B} \otimes \mathcal{B} \rightarrow \mathcal{B} \otimes \mathcal{B} \otimes \mathcal{B} \otimes \mathcal{B} \otimes \mathcal{B} \otimes \mathcal{B} \rightarrow \mathcal$ 

<span id="page-48-0"></span>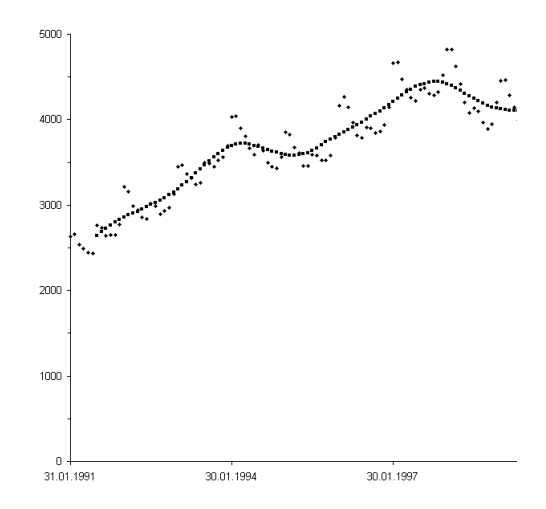

Abbildung 12.4 - Arbeitslosenzahlen und gleitende Dur[chs](#page-47-0)[chn](#page-49-0)[it](#page-47-0)[te](#page-48-0) [d](#page-49-0)[er](#page-0-0) [Ja](#page-80-0)[hre](#page-0-0) [19](#page-80-0)[91](#page-0-0)[-20](#page-80-0)03 **[Kapitel XII - Einführung in die Zeitreihenanalyse](#page-0-0) 22**

#### <span id="page-49-0"></span>Man unterscheidet zwischen zwei grundlegenden Situationen:

- (1) **Konstante Saisonfigur** Die saisonalen Schwankungen wirken sich von Periode zu Periode in gleicher Weise, also insbesondere in absolut gleicher Höhe aus.
- (2) **Nicht konstante Saisonfigur** Die saisonalen Schwankungen sind proportional zur glatten Komponente, d.h. die Schwankungen nehmen bei zunehmendem Wert der glatten Komponente ebenfalls zu.

Aufgabe in jeder dieser Situationen ist die Bestimmung der Saisonfigur.

 $\equiv$ 

 $\mathcal{A} \subseteq \mathcal{A} \Rightarrow \mathcal{A} \in \overline{\mathcal{B}} \Rightarrow \mathcal{A} \in \mathcal{B} \Rightarrow \mathcal{A} \in \mathcal{B} \Rightarrow \mathcal{B} \Rightarrow \$ 

Man unterscheidet zwischen zwei grundlegenden Situationen:

- (1) **Konstante Saisonfigur** Die saisonalen Schwankungen wirken sich von Periode zu Periode in gleicher Weise, also insbesondere in absolut gleicher Höhe aus.
- (2) **Nicht konstante Saisonfigur** Die saisonalen Schwankungen sind proportional zur glatten Komponente, d.h. die Schwankungen nehmen bei zunehmendem Wert der glatten Komponente ebenfalls zu.

Aufgabe in jeder dieser Situationen ist die Bestimmung der Saisonfigur.

 $\mathcal{A} \otimes \mathcal{A} \rightarrow \mathcal{A} \otimes \mathcal{B} \rightarrow \mathcal{A} \otimes \mathcal{B} \rightarrow \mathcal{A} \otimes \mathcal{B} \rightarrow \mathcal{A} \otimes \mathcal{B}$ 

Man unterscheidet zwischen zwei grundlegenden Situationen:

- (1) **Konstante Saisonfigur** Die saisonalen Schwankungen wirken sich von Periode zu Periode in gleicher Weise, also insbesondere in absolut gleicher Höhe aus.
- (2) **Nicht konstante Saisonfigur** Die saisonalen Schwankungen sind proportional zur glatten Komponente, d.h. die Schwankungen nehmen bei zunehmendem Wert der glatten Komponente ebenfalls zu.

Aufgabe in jeder dieser Situationen ist die Bestimmung der Saisonfigur.

 $\mathcal{A} \otimes \mathcal{B} \rightarrow \mathcal{A} \otimes \mathcal{B} \rightarrow \mathcal{A} \otimes \mathcal{B} \rightarrow \mathcal{B} \otimes \mathcal{B} \rightarrow \mathcal{B} \otimes \mathcal{B}$ 

Seien die Werte einer Zeitreihe zu den Zeitpunkten  $t=1,\ldots,n$ 

$$
x_t, \quad t=1,\ldots,n
$$

und geht man davon aus, dass gilt

$$
x_t^* \approx G_t = T_t + Z_t \quad \text{für } t = k+1, \ldots, n-k,
$$

so entspricht die Summe aus Saison- und Störkomponente:

$$
x_t - x_t^* \approx S_t + U_t
$$

**[Kapitel XII - Einführung in die Zeitreihenanalyse](#page-0-0) 24**

 $\equiv$ 

イロト イ団 トイモト イモト

Seien die Werte einer Zeitreihe zu den Zeitpunkten  $t=1,\ldots,n$ 

$$
x_t, \quad t=1,\ldots,n
$$

und geht man davon aus, dass gilt

$$
x_t^* \approx G_t = T_t + Z_t \quad \text{für } t = k+1, \ldots, n-k,
$$

so entspricht die Summe aus Saison- und Störkomponente:

$$
x_t - x_t^* \approx S_t + U_t
$$

**[Kapitel XII - Einführung in die Zeitreihenanalyse](#page-0-0) 24**

イロト イ部 トイモト イモト 一毛

Seien die Werte einer Zeitreihe zu den Zeitpunkten  $t=1,\ldots,n$ 

$$
x_t, \quad t=1,\ldots,n
$$

und geht man davon aus, dass gilt

$$
x_t^* \approx G_t = T_t + Z_t \quad \text{für } t = k+1, \ldots, n-k,
$$

so entspricht die Summe aus Saison- und Störkomponente:

$$
x_t - x_t^* \approx S_t + U_t
$$

**[Kapitel XII - Einführung in die Zeitreihenanalyse](#page-0-0) 24**

 $A \equiv 1 + A \equiv 1 + A \equiv 1 + A \equiv 1 + \cdots \equiv 1$ 

#### **Beispiel 12.5**

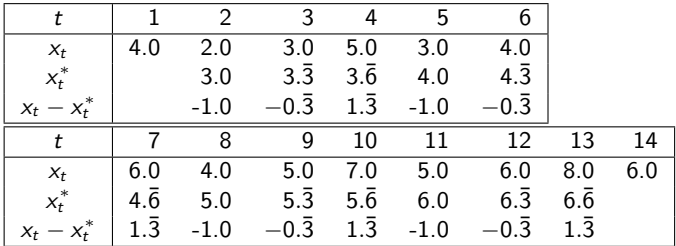

Die gleitenden Durchschnitte  $x_t^*$  der Ordnung 3 entsprechen der glatten Komponente. Eine Störkomponente ist nicht vorhanden, so dass  $x_t - x_t^*$  mit der Saisonkomponente übereinstimmt.  $x_t - x_t^*$  ist periodisch und der Periodendurchschnitt (gleitender Durchschnitt der Ordnung 3) ist 0. Die Größen −1, −0*.*¯3*,* 1*.*¯3 nennt man **Saisonfigur**. Die Saisonfigur ist hier also konstant.

Die gleitenden Durchschnitte  $x_t^*$  der Ordnung 3 entsprechen der glatten Komponente. Eine Störkomponente ist nicht vorhanden, so dass  $x_t - x_t^*$  mit der Saisonkomponente übereinstimmt.  $x_t - x_t^*$  ist periodisch und der Periodendurchschnitt (gleitender Durchschnitt der Ordnung 3) ist 0. Die Größen −1, −0*.*¯3*,* 1*.*¯3 nennt man **Saisonfigur**. Die Saisonfigur ist hier also konstant.

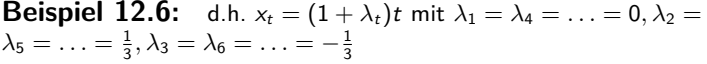

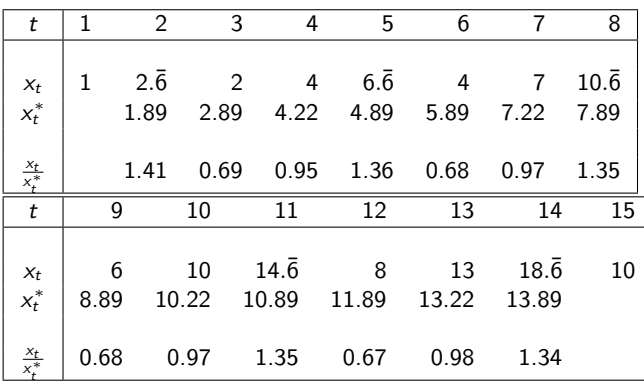

In diesem Fall liegt Proportionalität von saisonalen Schwankungen und glatter Komponente vor. Neben dem gleitenden Durchschnitt  $x_t^*$  der Ordnung 3 ist auch der Quotient  $\frac{x_t}{x_t^*}$  angegeben.

#### **Beispiel 12.6**

Dieser entspricht in etwa dem Quotienten mit dem gesuchten Proportionalitätsfaktor  $\lambda_t$  für den Zeitpunkt t:

$$
\frac{G_t+S_t}{G_t}=(1+\lambda_t)
$$

Aufgabe ist hier also die Bestimmung der Proportionalitätsfaktoren  $\lambda_t$  bzw. der sogenannten  ${\sf S}$ aisonindexziffern  $I_t = 1 + \lambda_t$ .

 $\mathcal{A} \otimes \mathcal{B} \rightarrow \mathcal{A} \otimes \mathcal{B} \rightarrow \mathcal{A} \otimes \mathcal{B} \rightarrow \mathcal{B} \otimes \mathcal{B} \rightarrow \mathcal{B} \otimes \mathcal{B}$ 

#### **Beispiel 12.6**

Dieser entspricht in etwa dem Quotienten mit dem gesuchten Proportionalitätsfaktor  $\lambda_t$  für den Zeitpunkt t:

$$
\frac{G_t+S_t}{G_t}=(1+\lambda_t)
$$

Aufgabe ist hier also die Bestimmung der Proportionalitätsfaktoren  $\lambda_t$  bzw. der sogenannten  ${\sf S}$ aisonindexziffern  $I_t = 1 + \lambda_t.$ 

 $\mathcal{A} \otimes \mathcal{B} \rightarrow \mathcal{A} \otimes \mathcal{B} \rightarrow \mathcal{A} \otimes \mathcal{B} \rightarrow \mathcal{B} \otimes \mathcal{B} \rightarrow \mathcal{B} \otimes \mathcal{B}$ 

Im Beispiel 12.5 erhielten wir die Saisonfigur direkt als Differenz aus Zeitreihe und geglätteten Werten. Im allgemeinen ist dies natürlich nicht der Fall; vielmehr werden die Abweichungen  $x_t - x_t^*$  auch für übereinstimmende Zeitpunkte innerhalb der Periode (also z.B. bei Januarwerten für Monatsdaten) noch schwanken. Diese Schwankungen können wir dadurch eliminieren, dass wir den **Mittelwert der Abweichungen** bilden.

Sei also  $z_t = x_t - x_t^*$  und  $ℓ$  die Periodenlänge der Saison, dann beziehen sich die Werte

> $z_1, z_{1+\ell}, z_{1+2\ell}, \ldots$  $z_2, \quad z_{2+\ell}, \quad z_{2+2\ell}, \quad \ldots$ . . .  $z_{\ell}, \quad z_{\ell+\ell}, \quad z_{\ell+2\ell}, \quad \ldots$

auf denselben Zeitpunkt innerhalb der Saison. (Beispielsweise ist bei Monatsdaten  $\ell = 12$ , somit bezieht sich neben  $z_1$  auch  $z_{1+12}, z_{1+24}, \ldots$  auf den Monat Januar)

**[Kapitel XII - Einführung in die Zeitreihenanalyse](#page-0-0) 30**

Bildet man das arithmetische Mittel bei jeder dieser  $\ell$ Zahlenreihen, so erhält man:

$$
\begin{array}{rcl}\n\bar{S}_1 & = & \frac{1}{\text{Anzahl der Werte}}(z_1 + z_{1+\ell} + z_{1+2\ell} + \ldots) \\
& = & \frac{1}{m_1} \sum_{i=1}^{m_1} z_{1+(i-1)\cdot\ell}, \\
\bar{S}_2 & = & \frac{1}{\text{Anzahl der Werte}}(z_2 + z_{2+\ell} + z_{2+2\ell} + \ldots) \\
& = & \frac{1}{m_2} \sum_{i=1}^{m_2} z_{2+(i-1)\cdot\ell}, \\
\vdots \\
\bar{S}_{\ell} & = & \frac{1}{\text{Anzahl der Werte}}(z_{\ell} + z_{2\ell} + z_{3\ell} + \ldots) \\
& = & \frac{1}{m_{\ell}} \sum_{i=1}^{m_{\ell}} z_{i\ell}.\n\end{array}
$$

**[Kapitel XII - Einführung in die Zeitreihenanalyse](#page-0-0) 31**

K ロ ) - K (ラ ) - K (ミ ) - K (ミ ) - (三 )

Bildet man das arithmetische Mittel bei jeder dieser  $\ell$ Zahlenreihen, so erhält man:

$$
\begin{array}{rcl}\n\bar{S}_1 & = & \frac{1}{\text{Anzahl der Werte}} (z_1 + z_{1+\ell} + z_{1+2\ell} + \ldots) \\
& = & \frac{1}{m_1} \sum_{i=1}^{m_1} z_{1+(i-1)\cdot\ell}, \\
\bar{S}_2 & = & \frac{1}{\text{Anzahl der Werte}} (z_2 + z_{2+\ell} + z_{2+2\ell} + \ldots) \\
& = & \frac{1}{m_2} \sum_{i=1}^{m_2} z_{2+(i-1)\cdot\ell}, \\
\vdots \\
\bar{S}_\ell & = & \frac{1}{\text{Anzahl der Werte}} (z_\ell + z_{2\ell} + z_{3\ell} + \ldots) \\
& = & \frac{1}{m_\ell} \sum_{i=1}^{m_\ell} z_{i\ell}.\n\end{array}
$$

**[Kapitel XII - Einführung in die Zeitreihenanalyse](#page-0-0) 31**

K ロ ) - K (ラ ) - K (ミ ) - K (ミ ) - (三 )

Da die Saisonfigur keinen systematischen Einfluss haben soll, erwartet man, dass sie im Mittel verschwindet. Die Zahlen  $\bar{\mathcal{S}}_1$  bis  $\bar{\mathcal{S}}_\ell$ erfüllen diese Anforderungen in der Regel nicht. Man muss also als  $\mathsf{K}$ orrektur noch jeweils das Mittel der Werte  $\bar{\mathcal{S}}_1, ..., \bar{\mathcal{S}}_\ell$  abziehen. Sei

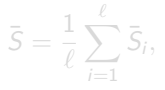

so erhalten wir die Saisonfigur

$$
\hat{S}_1=\bar{S}_1-\bar{S},\ \hat{S}_2=\bar{S}_2-\bar{S},\cdots,\ \hat{S}_\ell=\bar{S}_\ell-\bar{S}.
$$

Bemerkung: Es handelt sich hierbei nur um Schätzwerte, da man bei Vorliegen einer Störkomponente nur unter sehr starken Voraussetzungen auf diese Weise die exakten Werte erhält.  $\mathcal{A} \otimes \mathcal{A} \rightarrow \mathcal{A} \otimes \mathcal{B} \rightarrow \mathcal{A} \otimes \mathcal{B} \rightarrow \mathcal{A} \otimes \mathcal{B} \rightarrow \mathcal{A} \otimes \mathcal{B}$ 

Da die Saisonfigur keinen systematischen Einfluss haben soll, erwartet man, dass sie im Mittel verschwindet. Die Zahlen  $\bar{\mathcal{S}}_1$  bis  $\bar{\mathcal{S}}_\ell$ erfüllen diese Anforderungen in der Regel nicht. Man muss also als Korrektur noch jeweils das Mittel der Werte  $\bar{\mathcal{S}}_1, ..., \bar{\mathcal{S}}_\ell$  abziehen. Sei

$$
\bar{S} = \frac{1}{\ell} \sum_{i=1}^{\ell} \bar{S}_i,
$$

so erhalten wir die Saisonfigur

$$
\hat{S}_1=\bar{S}_1-\bar{S},~\hat{S}_2=\bar{S}_2-\bar{S},\cdots,~\hat{S}_\ell=\bar{S}_\ell-\bar{S}.
$$

Bemerkung: Es handelt sich hierbei nur um Schätzwerte, da man bei Vorliegen einer Störkomponente nur unter sehr starken Voraussetzungen auf diese Weise die exakten Werte erhält.  $\mathcal{A} \otimes \mathcal{A} \rightarrow \mathcal{A} \otimes \mathcal{B} \rightarrow \mathcal{A} \otimes \mathcal{B} \rightarrow \mathcal{A} \otimes \mathcal{B} \rightarrow \mathcal{A} \otimes \mathcal{B}$ 

Da die Saisonfigur keinen systematischen Einfluss haben soll, erwartet man, dass sie im Mittel verschwindet. Die Zahlen  $\bar{\mathcal{S}}_1$  bis  $\bar{\mathcal{S}}_\ell$ erfüllen diese Anforderungen in der Regel nicht. Man muss also als Korrektur noch jeweils das Mittel der Werte  $\bar{\mathcal{S}}_1, ..., \bar{\mathcal{S}}_\ell$  abziehen. Sei

$$
\bar{S} = \frac{1}{\ell} \sum_{i=1}^{\ell} \bar{S}_i,
$$

so erhalten wir die Saisonfigur

$$
\hat{S}_1=\bar{S}_1-\bar{S},~\hat{S}_2=\bar{S}_2-\bar{S},\cdots,~\hat{S}_\ell=\bar{S}_\ell-\bar{S}.
$$

Bemerkung: Es handelt sich hierbei nur um Schätzwerte, da man bei Vorliegen einer Störkomponente nur unter sehr starken Voraussetzungen auf diese Weise die exakten Werte erhält 

#### **Beispiel 12.7**

In Beispiel 12.3 wurden gleitende Durchschnitte der Ordnung 4 berechnet. Daraus ergibt sich weiter:

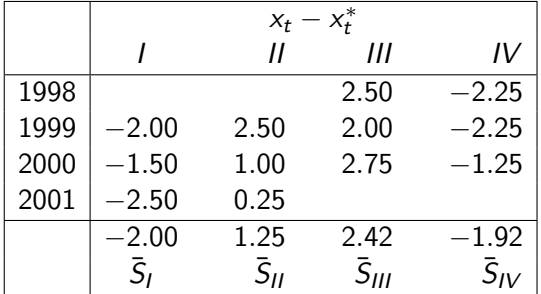

Damit ist  $\bar{S} = -0.06$  und

 $\hat{S}_I = -1.94$ ,  $\hat{S}_{II} = 1.31$ ,  $\hat{S}_{III} = 2.48$ ,  $\hat{S}_{IV} = -1.86$ .

**[Kapitel XII - Einführung in die Zeitreihenanalyse](#page-0-0) 33**

#### **Beispiel 12.7**

In Beispiel 12.3 wurden gleitende Durchschnitte der Ordnung 4 berechnet. Daraus ergibt sich weiter:

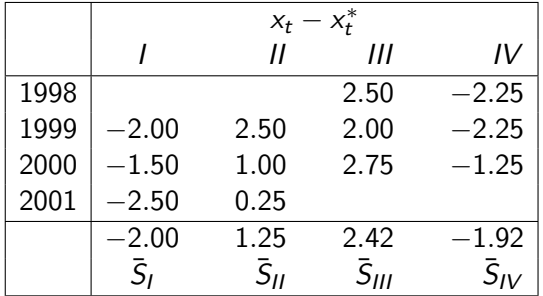

Damit ist  $\bar{S} = -0.06$  und

$$
\hat{S}_I = -1.94
$$
,  $\hat{S}_{II} = 1.31$ ,  $\hat{S}_{III} = 2.48$ ,  $\hat{S}_{IV} = -1.86$ .

#### **Saisonbereinigte Zeitreihe**

Ergibt sich, indem man von der originalen Zeitreihe den jeweils zugehörigen Wert der Saisonfigur abzieht.

#### **Beispiel 12.8**

Im Beispiel 12.7 erhält man als saisonbereinigte Zeitreihe für 2001:

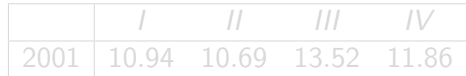

 $A \cup B \rightarrow A \oplus B \rightarrow A \oplus B \rightarrow A \oplus B \rightarrow B$ 

#### **Saisonbereinigte Zeitreihe**

Ergibt sich, indem man von der originalen Zeitreihe den jeweils zugehörigen Wert der Saisonfigur abzieht. **Beispiel 12.8**

Im Beispiel 12.7 erhält man als saisonbereinigte Zeitreihe für  $2001 -$ 

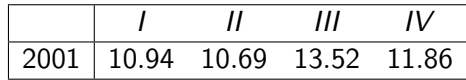
<span id="page-72-0"></span>Es sei angenommen, dass

$$
S_t = \lambda_t G_t \quad \text{bzw.} \quad G_t + S_t = (1 + \lambda_t) G_t = I_t G_t
$$

gilt, wobei die Proportionalitätsfaktoren  $\lambda_t$  bzw. die Indexziffern  $I_t$ periodisch sind mit der Periodenlänge  $\ell$  der Saison. Seien wieder  $x_t^*$ die gleitenden Durchschnitte der Ordnung *ℓ*.  $x_t / x_t^\ast$  entspricht dem  $\mathsf{Quotienten}\ (\mathsf{G}_t+\mathsf{S}_t)\slash \mathsf{G}_t=\mathsf{I}_t.$  Es ist nicht zu erwarten, dass  $r_t = x_t/x_t^*$  periodisch ist, d.h. auch hier werden die Werte

```
r_1, r_1<sub>+\ell</sub>, r_1<sub>+2\ell</sub>, ....
r_2, r_{2+\ell}, r_{2+2\ell}, \ldots
```

```
r`,r2`,r3`, ....,
```
die jeweils übereinstimmenden zeitlichen Bezug innerhalb der Periode besitz[en](#page-71-0), noch leichten Schwankungen [unt](#page-73-0)[e](#page-71-0)[r](#page-72-0)[w](#page-73-0)[o](#page-74-0)[rfe](#page-0-0)[n s](#page-80-0)[ei](#page-0-0)[n.](#page-80-0)<br>1 B × 1 B × 1 B × 1 B × へのへ

<span id="page-73-0"></span>Es sei angenommen, dass

$$
S_t = \lambda_t G_t \quad \text{bzw.} \quad G_t + S_t = (1 + \lambda_t) G_t = I_t G_t
$$

gilt, wobei die Proportionalitätsfaktoren  $\lambda_t$  bzw. die Indexziffern  $I_t$ periodisch sind mit der Periodenlänge  $\ell$  der Saison. Seien wieder  $x_t^*$ die gleitenden Durchschnitte der Ordnung *ℓ*.  $x_t / x_t^\ast$  entspricht dem Quotienten  $(G_t + S_t)/G_t = I_t.$  Es ist nicht zu erwarten, dass  $r_t = x_t / x_t^*$  periodisch ist, d.h. auch hier werden die Werte

```
r_1, r_{1+\ell}, r_{1+2\ell}, \ldotsr_2, r_{2+\ell}, r_{2+2\ell}, \ldots.
.
.
r`,r2`,r3`, ....,
```
die jeweils übereinstimmenden zeitlichen Bezug innerhalb der Periode besitz[en](#page-72-0), noch leichten Schwankungen [unt](#page-74-0)[e](#page-71-0)[r](#page-72-0)[w](#page-73-0)[o](#page-74-0)[rfe](#page-0-0)[n s](#page-80-0)[ei](#page-0-0)[n.](#page-80-0)<br>Christianische Karlingen in der Karlingen und der Karlingen in der Karlingen

**[Kapitel XII - Einführung in die Zeitreihenanalyse](#page-0-0) 35**

 $\equiv$ 

<span id="page-74-0"></span>Diese Schwankungen werden wiederum durch eine **Mittelwertbildung** eliminiert.

$$
\bar{I}_1 = \frac{1}{\text{Anzahl der Werte}} (r_1 + r_{1+\ell} + r_{1+2\ell} + \dots)
$$
\n
$$
= \frac{1}{m_1} \sum_{i=1}^{m_1} r_{1+(i-1)\cdot\ell},
$$
\n
$$
\bar{I}_2 = \frac{1}{m_2} \sum_{i=1}^{m_2} r_{2+(i-1)\cdot\ell},
$$
\n
$$
\vdots
$$
\n
$$
\bar{I}_\ell = \frac{1}{m_\ell} \sum_{i=1}^{m_\ell} r_{i\ell}.
$$

**[Kapitel XII - Einführung in die Zeitreihenanalyse](#page-0-0) 36**

イロト イ団 トイモト イモト 一毛

Diese Schwankungen werden wiederum durch eine **Mittelwertbildung** eliminiert.

$$
\overline{I}_1 = \frac{1}{\text{Anzahl der Werte}} (r_1 + r_{1+\ell} + r_{1+2\ell} + ...) \n= \frac{1}{m_1} \sum_{i=1}^{m_1} r_{1+(i-1)\cdot\ell}, \n\overline{I}_2 = \frac{1}{m_2} \sum_{i=1}^{m_2} r_{2+(i-1)\cdot\ell}, \n\vdots \n\overline{I}_\ell = \frac{1}{m_\ell} \sum_{i=1}^{m_\ell} r_{i\ell}.
$$

**[Kapitel XII - Einführung in die Zeitreihenanalyse](#page-0-0) 36**

イロト イ団 トイモト イモト 一毛

Da die Indexziffern multiplikativ eingehen und wieder keinen systematischen Beitrag bringen sollen, fordert man, dass ihr arithmetisches Mittel 1 ist. Um dies zu erreichen, müssen die Werte  $\bar{l}_1, ..., \bar{l}_\ell$  noch durch das arithmetische Mittel dividiert werden.

$$
\bar{l} = \frac{1}{\ell} \sum_{j=1}^{\ell} \bar{l}_j
$$

Die so berechneten Saisonindexziffern Iauten dann:

$$
\hat{l}_1 = \frac{\bar{l}_1}{\bar{l}}, \hat{l}_2 = \frac{\bar{l}_2}{\bar{l}}, \cdots, \hat{l}_\ell = \frac{\bar{l}_\ell}{\bar{l}}
$$

Bemerkung: Die saisonbereinigte Zeitreihe erhält man bei diesem multiplikativen Ansatz durch Division der Zeitreihenwerte durch die zugehörige Indexziffer. 

Da die Indexziffern multiplikativ eingehen und wieder keinen systematischen Beitrag bringen sollen, fordert man, dass ihr arithmetisches Mittel 1 ist. Um dies zu erreichen, müssen die Werte  $\bar{l}_1, ..., \bar{l}_\ell$  noch durch das arithmetische Mittel dividiert werden.

$$
\bar{l} = \frac{1}{\ell} \sum_{j=1}^{\ell} \bar{l}_j
$$

Die so berechneten Saisonindexziffern Iauten dann:

$$
\hat{\textbf{I}}_1=\frac{\overline{I}_1}{\overline{I}}, \hat{\textbf{I}}_2=\frac{\overline{I}_2}{\overline{I}}, \cdots, \hat{\textbf{I}}_\ell=\frac{\overline{I}_\ell}{\overline{I}}
$$

Bemerkung: Die saisonbereinigte Zeitreihe erhält man bei diesem multiplikativen Ansatz durch Division der Zeitreihenwerte durch die zugehörige Indexziffer. 

Da die Indexziffern multiplikativ eingehen und wieder keinen systematischen Beitrag bringen sollen, fordert man, dass ihr arithmetisches Mittel 1 ist. Um dies zu erreichen, müssen die Werte  $\bar{l}_1, ..., \bar{l}_\ell$  noch durch das arithmetische Mittel dividiert werden.

$$
\bar{l} = \frac{1}{\ell} \sum_{j=1}^{\ell} \bar{l}_j
$$

Die so berechneten Saisonindexziffern Iauten dann:

$$
\hat{\textbf{I}}_1=\frac{\overline{I}_1}{\overline{I}}, \hat{\textbf{I}}_2=\frac{\overline{I}_2}{\overline{I}}, \cdots, \hat{\textbf{I}}_\ell=\frac{\overline{I}_\ell}{\overline{I}}
$$

Bemerkung: Die saisonbereinigte Zeitreihe erhält man bei diesem multiplikativen Ansatz durch Division der Zeitreihenwerte durch die zugehörige Indexziffer. 

#### **Beispiel 12.9**

Im Beispiel 12.6 erhält man die saisonal zusammengehörenden Werte für  $x_t / x_t^*$  (Periodenlänge  $\ell = 3$ ):

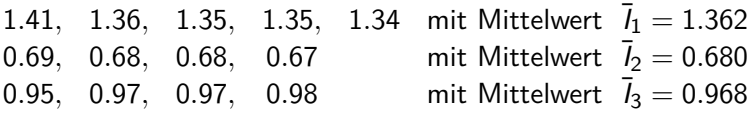

Damit ist  $\bar{l} = 1.00\bar{3}$  und die korrigierten Werte sind

$$
\hat{l}_1=1.357, \hat{l}_2=0.678, \hat{l}_3=0.965.
$$

#### <span id="page-80-0"></span>**Beispiel 12.9**

Im Beispiel 12.6 erhält man die saisonal zusammengehörenden Werte für  $x_t / x_t^*$  (Periodenlänge  $\ell = 3$ ):

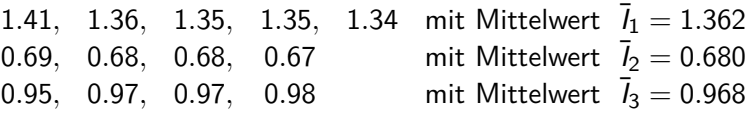

Damit ist  $\bar{l} = 1.00\bar{3}$  und die korrigierten Werte sind

$$
\hat{l}_1=1.357, \hat{l}_2=0.678, \hat{l}_3=0.965.
$$

**[Kapitel XII - Einführung in die Zeitreihenanalyse](#page-0-0) 38**